<sub>Докум</sub>аминистерство нахими высшего образования российской Федерации Информация о владельце:<br>фио. **Федеральное государственное б</mark>юджетное образовательное учреждение высшего образования** Должность: Проректор по учебной ОХИТСКИЙ ГОСУДАРСТВЕННЫЙ УНИВЕРСИТЕТ СИСТЕМ УПРАВЛЕНИЯ И РАДИОЭЛЕКТРОНИКИ» (ТУСУР) ФИО: Сенченко Павел Васильевич Дата подписания: 27.09.2023 08:24:24 Уникальный программный ключ: 27e516f4c088deb62ba68945f4406e13fd454355

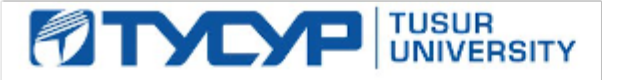

УТВЕРЖДАЮ

Проректор по УР Документ подписан электронной подписью<br>Сертификат: a1119608-cdff-4455-b54e-5235117c185c Владелец: Сенченко Павел Васильевич Действителен: с 17.09.2019 по 16.09.2024

# РАБОЧАЯ ПРОГРАММА ДИСЦИПЛИНЫ

# **НЕЙРОННЫЕ СЕТИ В ОБРАБОТКЕ ИЗОБРАЖЕНИЙ И ТЕКСТА**

Уровень образования: **высшее образование - магистратура** Направление подготовки / специальность: **09.04.04 Программная инженерия** Направленность (профиль) / специализация: **Искусственный интеллект в безопасности киберфизических систем** Форма обучения: **очная** Факультет: **Факультет безопасности (ФБ)** Кафедра: **Кафедра комплексной информационной безопасности электронно-вычислительных систем (КИБЭВС)** Курс: **2** Семестр: **3** Учебный план набора 2022 года

#### Объем дисциплины и виды учебной деятельности

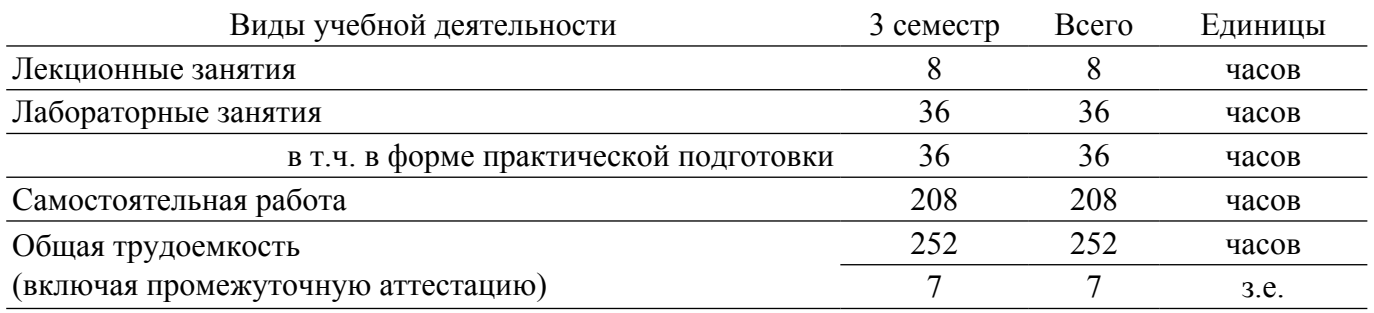

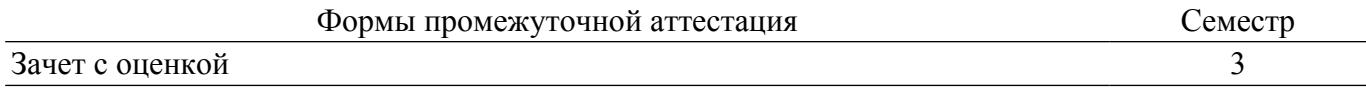

# 1. Общие положения

# 1.1. Цели дисциплины

1. Изучить принципы работы нейронных сетей и примеры применения их на практике.

# 1.2. Залачи лиспиплины

1. Изучить основные принципы машинного обучения и нейронных сетей.

2. Рассмотреть принципы применения машинного обучения и нейронных сетей для задач компьютерного зрения.

3. Рассмотреть принципы применения машинного обучения и нейронных сетей для задач обработки естественного языка.

# 2. Место дисциплины в структуре ОПОП

Блок дисциплин: Б1. Дисциплины (модули).

Часть блока дисциплин: Часть, формируемая участниками образовательных отношений.

Модуль дисциплин: Модуль профессиональной подготовки (major).

Индекс дисциплины: Б1.В.01.ДВ.01.01.

Реализуется с применением электронного обучения, дистанционных образовательных технологий.

# 3. Перечень планируемых результатов обучения по дисциплине, соотнесенных с инликаторами лостижения компетенций

Процесс изучения дисциплины направлен на формирование следующих компетенций в соответствии с ФГОС ВО и основной образовательной программой (таблица 3.1):

Таблица 3.1 - Компетенции и индикаторы их достижения

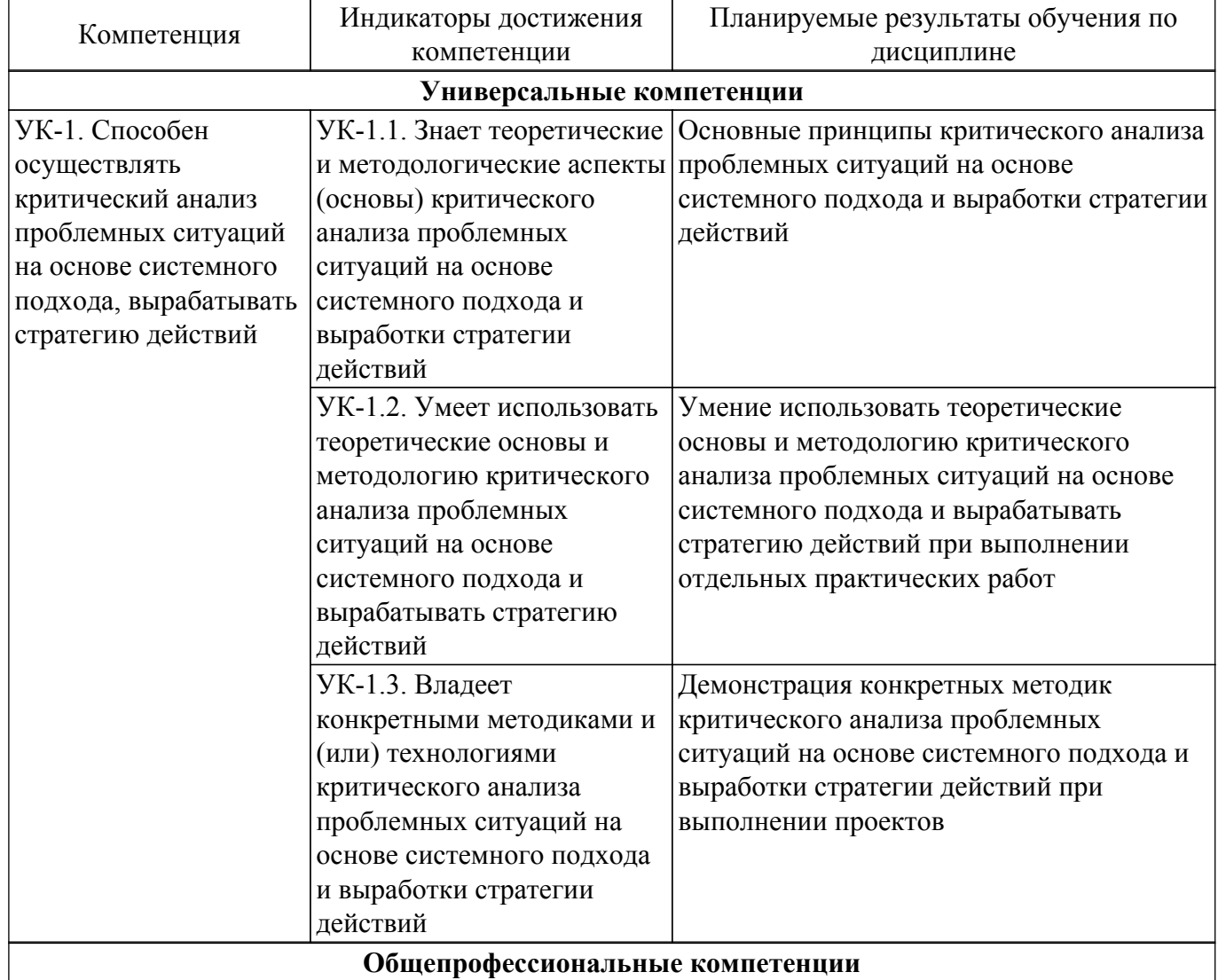

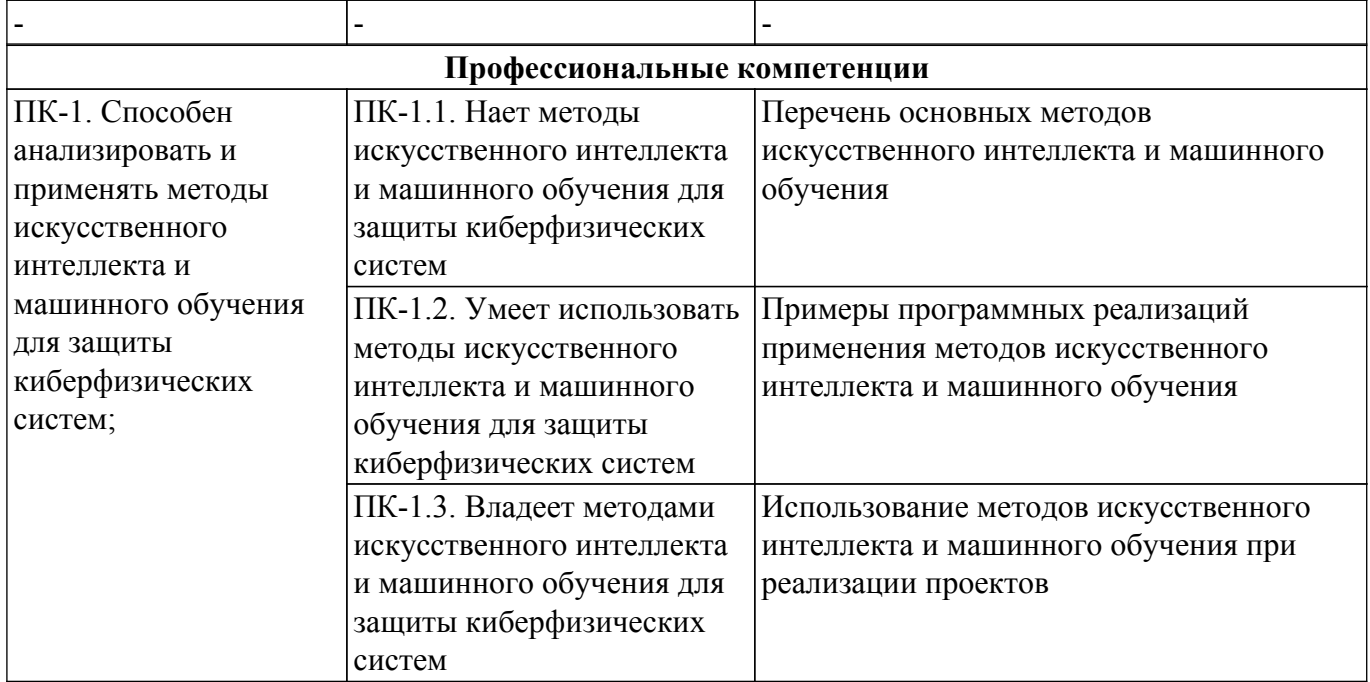

#### **4. Объем дисциплины в зачетных единицах с указанием количества академических часов, выделенных на контактную работу обучающихся с преподавателем и на самостоятельную работу обучающихся**

Общая трудоемкость дисциплины составляет 7 зачетных единиц, 252 академических часов. Распределение трудоемкости дисциплины по видам учебной деятельности представлено в таблице 4.1.

Таблица 4.1 – Трудоемкость дисциплины по видам учебной деятельности

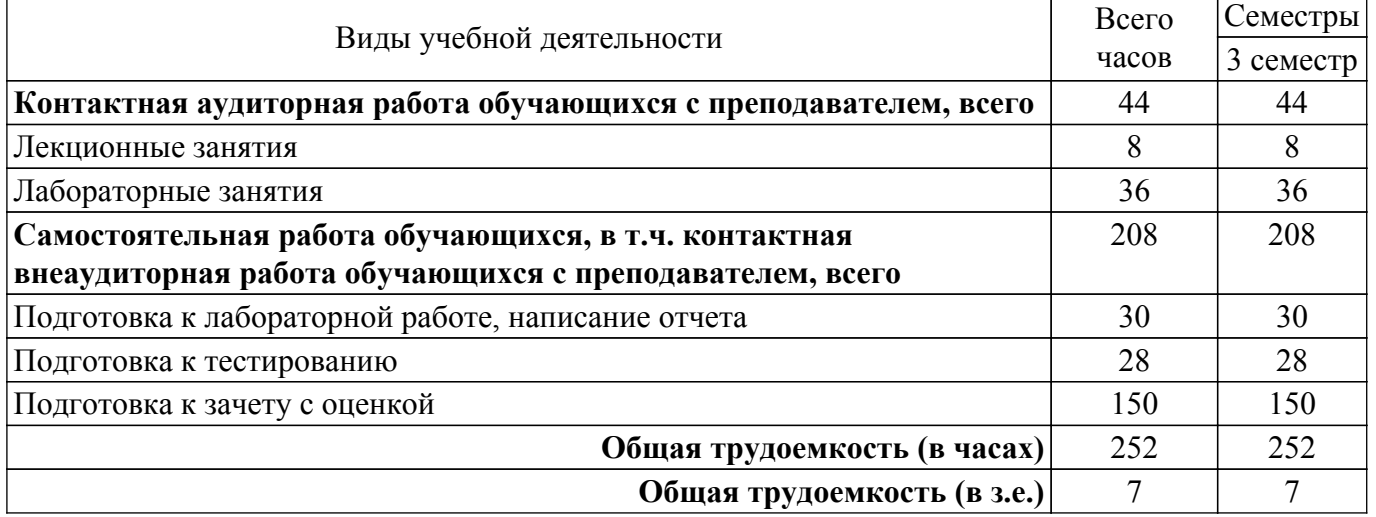

# **5. Структура и содержание дисциплины**

# **5.1. Разделы (темы) дисциплины и виды учебной деятельности**

Структура дисциплины по разделам (темам) и видам учебной деятельности приведена в таблице 5.1.

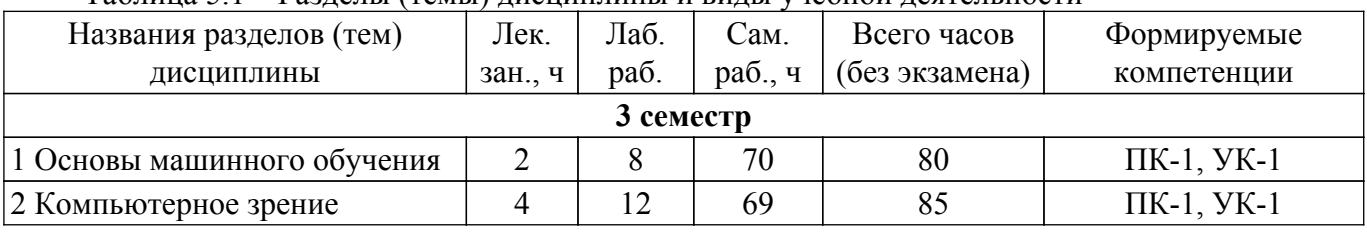

Таблица 5.1 – Разделы (темы) дисциплины и виды учебной деятельности

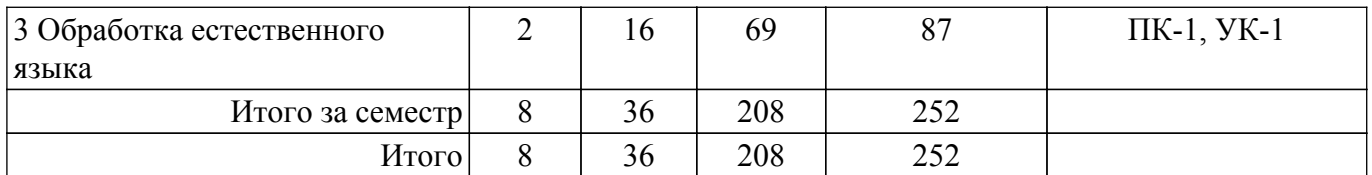

# **5.2. Содержание разделов (тем) дисциплины**

Содержание разделов (тем) дисциплины (в т.ч. по лекциям) приведено в таблице 5.2. Таблица 5.2 – Содержание разделов (тем) дисциплины (в т.ч. по лекциям)

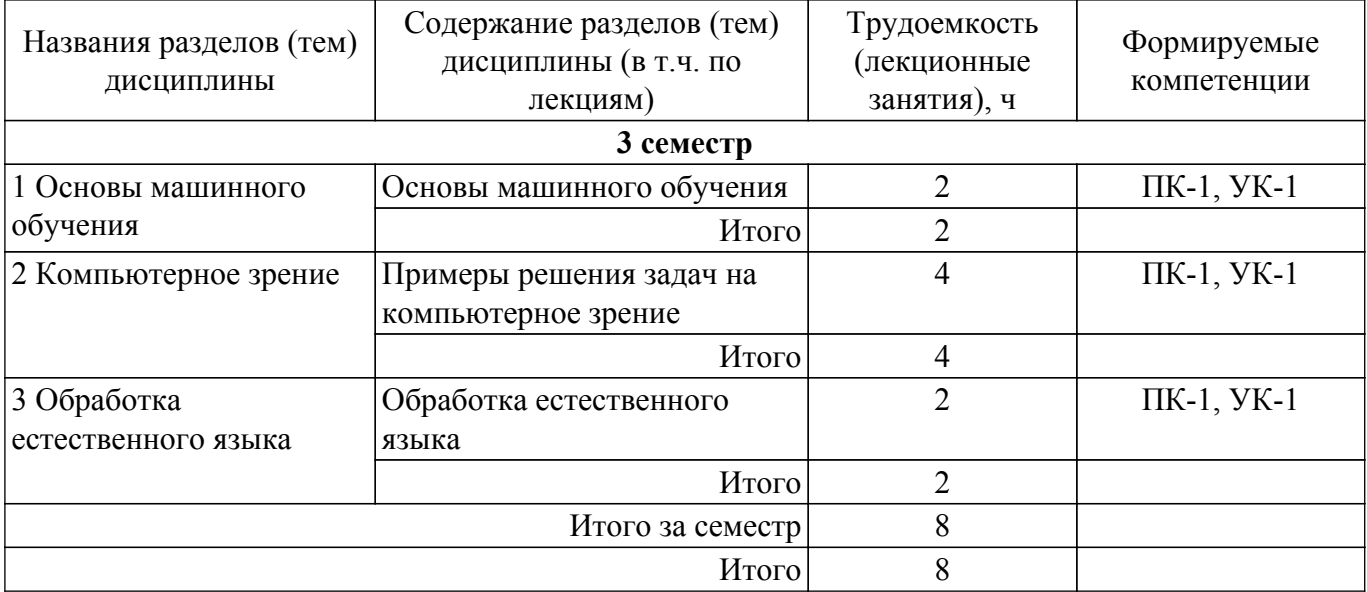

# **5.3. Практические занятия (семинары)**

Не предусмотрено учебным планом

# **5.4. Лабораторные занятия**

Наименование лабораторных работ приведено в таблице 5.4. Таблица 5.4 – Наименование лабораторных работ

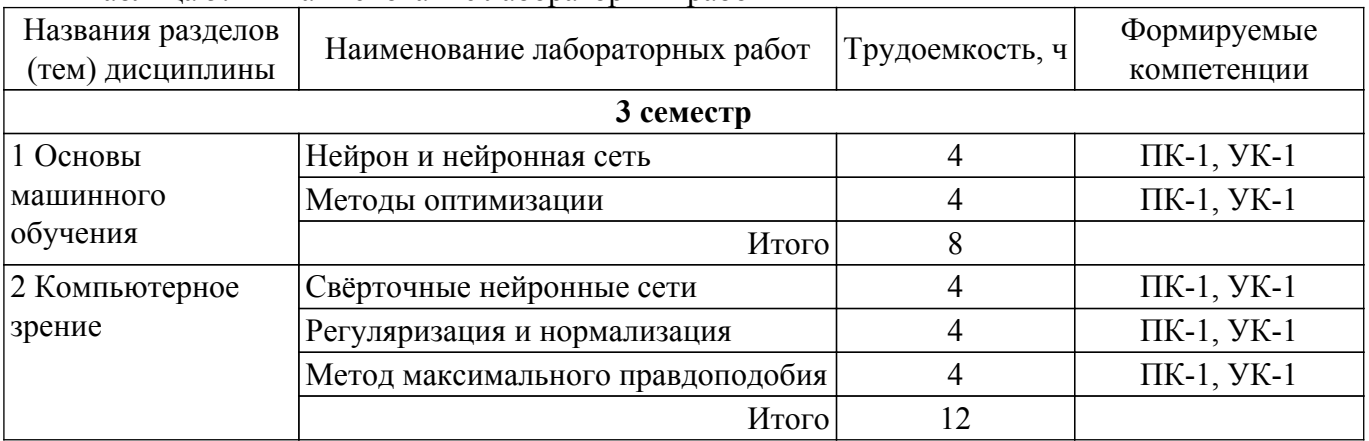

![](_page_4_Picture_313.jpeg)

# **5.5. Курсовой проект / курсовая работа**

Не предусмотрено учебным планом

# **5.6. Самостоятельная работа**

Виды самостоятельной работы, трудоемкость и формируемые компетенции представлены в таблице 5.6.

Таблица 5.6 – Виды самостоятельной работы, трудоемкость и формируемые компетенции

![](_page_4_Picture_314.jpeg)

![](_page_5_Picture_298.jpeg)

# **5.7. Соответствие компетенций, формируемых при изучении дисциплины, и видов учебной деятельности**

Соответствие компетенций, формируемых при изучении дисциплины, и видов учебной деятельности представлено в таблице 5.7.

Таблица 5.7 – Соответствие компетенций, формируемых при изучении дисциплины, и видов занятий

![](_page_5_Picture_299.jpeg)

# **6. Рейтинговая система для оценки успеваемости обучающихся**

#### **6.1. Балльные оценки для форм контроля**

Балльные оценки для форм контроля представлены в таблице 6.1. Таблица 6.1 – Балльные оценки

![](_page_5_Picture_300.jpeg)

# **6.2. Пересчет баллов в оценки за текущий контроль**

Пересчет баллов в оценки за текущий контроль представлен в таблице 6.2. Таблица 6.2 – Пересчет баллов в оценки за текущий контроль

![](_page_5_Picture_301.jpeg)

# **6.3. Пересчет суммы баллов в традиционную и международную оценку**

Пересчет суммы баллов в традиционную и международную оценку представлен в таблице 6.3.

Таблица 6.3 – Пересчет суммы баллов в традиционную и международную оценку

|                                |                       | Итоговая сумма баллов,    |                        |
|--------------------------------|-----------------------|---------------------------|------------------------|
|                                | Оценка                | учитывает успешно сданный | Оценка (ECTS)          |
|                                |                       | экзамен                   |                        |
|                                | 5 (отлично) (зачтено) | $90 - 100$                | А (отлично)            |
|                                | 4 (хорошо) (зачтено)  | $85 - 89$                 | В (очень хорошо)       |
|                                |                       | $75 - 84$                 | $C$ (хорошо)           |
| Согласована на портале № 66207 |                       | $70 - 74$                 | D (удовлетворительно)6 |
|                                |                       |                           |                        |

![](_page_6_Picture_202.jpeg)

# **7. Учебно-методическое и информационное обеспечение дисциплины**

# **7.1. Основная литература**

1. Нечеткая логика и нейронные cети: Учебное пособие / Н. В. Замятин - 2014. 292 с. [Электронный ресурс]: — Режим доступа: [https://edu.tusur.ru/publications/7020.](https://edu.tusur.ru/publications/7020)

# **7.2. Дополнительная литература**

1. Системы искусственного интеллекта: Учебное пособие / Н. В. Замятин - 2018. 244 с. [Электронный ресурс]: — Режим доступа: [https://edu.tusur.ru/publications/7269.](https://edu.tusur.ru/publications/7269)

# **7.3. Учебно-методические пособия**

#### **7.3.1. Обязательные учебно-методические пособия**

1. Нейронные сети и их применение: Методические указания к лабораторным работам и организации самостоятельной работы / А. А. Голубева, С. В. Аксёнов - 2016. 13 с. [Электронный ресурс]: — Режим доступа:<https://edu.tusur.ru/publications/8380>.

2. Положение о порядке выполнения и защиты индивидуальных проектов (УМП по выполнению курсового проекта/работы в рамках совместной программы IT Академия Samsung Искусственный интеллект) [Электронный ресурс]: — Режим доступа: <https://cloud.fb.tusur.ru/index.php/s/nSwDGbn8ymgBT2X>.

#### **7.3.2. Учебно-методические пособия для лиц с ограниченными возможностями здоровья и инвалидов**

Учебно-методические материалы для самостоятельной и аудиторной работы обучающихся из числа лиц с ограниченными возможностями здоровья и инвалидов предоставляются в формах, адаптированных к ограничениям их здоровья и восприятия информации.

# **Для лиц с нарушениями зрения:**

– в форме электронного документа;

– в печатной форме увеличенным шрифтом.

#### **Для лиц с нарушениями слуха:**

– в форме электронного документа;

– в печатной форме.

#### **Для лиц с нарушениями опорно-двигательного аппарата:**

– в форме электронного документа;

– в печатной форме.

#### **7.4. Современные профессиональные базы данных и информационные справочные системы**

1. При изучении дисциплины рекомендуется обращаться к современным базам данных, информационно-справочным и поисковым системам, к которым у ТУСУРа открыт доступ: <https://lib.tusur.ru/ru/resursy/bazy-dannyh>.

# **8. Материально-техническое и программное обеспечение дисциплины**

#### **8.1. Материально-техническое и программное обеспечение для лекционных занятий**

Для проведения занятий лекционного типа, групповых и индивидуальных консультаций, текущего контроля и промежуточной аттестации используется учебная аудитория с достаточным количеством посадочных мест для учебной группы, оборудованная доской и стандартной учебной мебелью. Имеются мультимедийное оборудование и учебно-наглядные пособия, обеспечивающие тематические иллюстрации по лекционным разделам дисциплины.

# **8.2. Материально-техническое и программное обеспечение для лабораторных работ**

Лаборатория защиты информации в системах Интернета вещей: учебная аудитория для проведения занятий практического типа, учебная аудитория для проведения занятий лабораторного типа; 634045, Томская область, г. Томск, ул. Красноармейская, д. 146, 707 ауд.

Описание имеющегося оборудования:

- Интерактивная доска Samsung LH75QBHRTBC/CI;
- Модуль UMDK-RFU адаптера внешних датчиков;
- Модем радиосети LoRa;
- Модуль UMDK-LIT датчика естественной освещенности;
- Модуль UMDK-THP датчика температуры, влажности, давления воздуха;
- Модуль UMDK-6FET управления нагрузками постоянного тока;
- Источник питания 12 В 1,5А;
- Источник питания 5В 2А;
- Модуль UMDK-LMT внешних термодатчиков;
- Модуль UMDK-SOUND датчика звукового давления;
- Мультиметр UT-139C;
- Универсальная лаборатория Analog Discovery 2;
- UMDK-PIR;
- STM32F0DISCOVERY;
- Отладочная плата на базе MCU STM32F051R8T6 (ARM Cortex-M0), ST-LINK/V;
- Комплект специализированной учебной мебели;
- Рабочее место преподавателя.
- Программное обеспечение:
- ОС Ubuntu 16.04;

Лаборатория защиты информации в системах Интернета вещей: учебная аудитория для проведения занятий практического типа, учебная аудитория для проведения занятий лабораторного типа; 634045, Томская область, г. Томск, ул. Красноармейская, д. 146, 707 ауд.

Описание имеющегося оборудования:

- Интерактивная доска Samsung LH75QBHRTBC/CI;
- Модуль UMDK-RFU адаптера внешних датчиков;
- Модем радиосети LoRa;
- Модуль UMDK-LIT датчика естественной освещенности;
- Модуль UMDK-THP датчика температуры, влажности, давления воздуха;
- Модуль UMDK-6FET управления нагрузками постоянного тока;
- Источник питания 12 В 1,5А;
- Источник питания 5В 2А;
- Модуль UMDK-LMT внешних термодатчиков;
- Модуль UMDK-SOUND датчика звукового давления;
- Мультиметр UT-139C;
- Универсальная лаборатория Analog Discovery 2;
- UMDK-PIR;
- STM32F0DISCOVERY;
- Отладочная плата на базе MCU STM32F051R8T6 (ARM Cortex-M0), ST-LINK/V;
- Комплект специализированной учебной мебели;
- Рабочее место преподавателя.
- Программное обеспечение:
- ОС Ubuntu 16.04;

#### **8.3. Материально-техническое и программное обеспечение для самостоятельной работы**

Для самостоятельной работы используются учебные аудитории (компьютерные классы), расположенные по адресам:

- 634050, Томская область, г. Томск, Ленина проспект, д. 40, 233 ауд.;

- 634045, Томская область, г. Томск, ул. Красноармейская, д. 146, 209 ауд.;
- 634034, Томская область, г. Томск, Вершинина улица, д. 47, 126 ауд.;

- 634034, Томская область, г. Томск, Вершинина улица, д. 74, 207 ауд.

Описание имеющегося оборудования:

- учебная мебель;

- компьютеры;

- компьютеры подключены к сети «Интернет» и обеспечивают доступ в электронную информационно-образовательную среду ТУСУРа.

Перечень программного обеспечения:

- Microsoft Windows;
- OpenOffice;
- Kaspersky Endpoint Security 10 для Windows;
- 7-Zip;

- Google Chrome.

#### **8.4. Материально-техническое обеспечение дисциплины для лиц с ограниченными возможностями здоровья и инвалидов**

Освоение дисциплины лицами с ограниченными возможностями здоровья и инвалидами осуществляется с использованием средств обучения общего и специального назначения.

При занятиях с обучающимися с **нарушениями слуха** предусмотрено использование звукоусиливающей аппаратуры, мультимедийных средств и других технических средств приема/передачи учебной информации в доступных формах, мобильной системы преподавания для обучающихся с инвалидностью, портативной индукционной системы. Учебная аудитория, в которой занимаются обучающиеся с нарушением слуха, оборудована компьютерной техникой, аудиотехникой, видеотехникой, электронной доской, мультимедийной системой.

При занятиях с обучающимися с **нарушениями зрения** предусмотрено использование в лекционных и учебных аудиториях возможности просмотра удаленных объектов (например, текста на доске или слайда на экране) при помощи видеоувеличителей для комфортного просмотра.

При занятиях с обучающимися с **нарушениями опорно-двигательного аппарата** используются альтернативные устройства ввода информации и другие технические средства приема/передачи учебной информации в доступных формах, мобильной системы обучения для людей с инвалидностью.

# **9. Оценочные материалы и методические рекомендации по организации изучения дисциплины**

#### **9.1. Содержание оценочных материалов для текущего контроля и промежуточной аттестации**

Для оценки степени сформированности и уровня освоения закрепленных за дисциплиной компетенций используются оценочные материалы, представленные в таблице 9.1.

![](_page_8_Picture_218.jpeg)

Таблица 9.1 – Формы контроля и оценочные материалы

![](_page_9_Picture_351.jpeg)

Шкала оценки сформированности отдельных планируемых результатов обучения по дисциплине приведена в таблице 9.2.

Таблица 9.2 – Шкала оценки сформированности планируемых результатов обучения по дисциплине

![](_page_9_Picture_352.jpeg)

Шкала комплексной оценки сформированности компетенций приведена в таблице 9.3. Таблица 9.3 – Шкала комплексной оценки сформированности компетенций

![](_page_9_Picture_353.jpeg)

![](_page_10_Picture_138.jpeg)

# 9.1.1. Примерный перечень тестовых заданий

- 1. Искусственные нейронные сети (ИНС) модели машинного обучения, использующие комбинации распределенных простых операций, зависящих от обучаемых параметров. для обработки входных данных. Какого вида ИНС не существует?
	- а) Противоборствующие
	- б) Наивные
	- в) Импульсные
	- г) Рекуррентные
- 2. У машинного обучения есть ряд задач. Как называется та, что направлена на предсказание значения той или иной непрерывной числовой величины для входных данных?
	- а) Регрессия
	- б) Кластеризация
	- в) Переобучение
	- г) Классификация
- 3. Нейросети хорошо проявляют себя не только в распознавании, но и в генерации изображений. Но кое с чем у них все-таки возникают проблемы. С чем именно?
	- $a)$   $\Phi$ <sub>o</sub> $n$ <sub>M $a$ </sub>
	- б) Цвет
	- в) Глубина, количество пикселей
	- г) Текстуры
- 4. Особых успехов нейросети достигли в работе с изображениями. Но что из этого нейросети не могут слелать?
	- а) Омолаживать и состаривать лица на фотографиях
	- б) Догадаться, что вы нарисовали
	- в) Стилизовать вашу фотографию под работу импрессиониста
	- г) Пластическую коррекцию лица
- 5. Кто создал первую модель искусственных нейронных сетей?
	- а) Дэвид И. Румельхарт, Дж. Е. Хинтон и Рональд Дж. Вильямс
	- б) Фрэнк Розенблатт
	- в) Мак-Каллок и Питтс
	- г) Ян Лекун
- 6. Какой из видов машинного обучения основывается на взаимодействии обучаемой системы со средой?
	- а) Обучение с учителем
	- б) Обучение с подкреплением
	- в) Обучение без учителя
	- г) Глубинное обучение
- 7. Когда говорят о нейронных сетях и машинном обучении, часто упоминают закон Мура. В чем его суть?
	- а) Не следует множить сущее без необходимости
	- б) Каждое следующее поколение компьютеров работает в 2.5 раза быстрее

в) Если все слова языка или длинного текста упорядочить по убыванию частоты их использования, то частота n-го слова в таком списке окажется приблизительно обратно

пропорциональной его порядковому номеру n

- г) 20% усилий дают 80% результата, а остальные 80% усилий лишь 20% результата
- 8. В какие игры нейросеть еще не научилась обыгрывать человека?
	- а) Шахматы
	- б) «Марио»
	- в) Бридж
	- г) Го
- 9. Допустим, нам нужно рассчитать необходимые параметры для создания обшивки самолета. Какая из областей машинного обучения нам в этом пригодится?
	- а) Компьютерное зрение
	- б) Предсказательное моделирование
	- в) Обучение ранжированию
	- г) Латентная модель
- 10. Какой тип искусственной нейронной сети представлен на картинке?
	- а) Сверточная нейронная сеть
	- б) Рекуррентная нейронная сеть
	- в) Простая нейронная сеть
	- г) Нейронная сеть Джордана

# **9.1.2. Перечень вопросов для зачета с оценкой**

- 1. Нейрон и нейронная сеть
- 2. Построение нейронных сетей
- 3. Задачи, решаемые при помощи нейронных сетей
- 4. Методы оптимизации
- 5. Свёрточные нейронные сети
- 6. Регуляризация и нормализация
- 7. Метод максимального правдоподобия
- 8. Введение в анализ текста нейронными сетями
- 9. Векторная модель текста и классификация длинных текстов
- 10. Базовые нейросетевые методы работы с текстами
- 11. Языковые модели и генерация текста
- 12. Преобразование последовательностей: 1-к-1 и N-к-M
- 13. Transfer learning, адаптация моделей

# **9.1.3. Темы лабораторных работ**

- 1. Нейрон и нейронная сеть
- 2. Методы оптимизации
- 3. Свёрточные нейронные сети
- 4. Регуляризация и нормализация
- 5. Метод максимального правдоподобия
- 6. Введение в анализ текста нейронными сетями Векторная модель текста и классификация длинных текстов
- 7. Базовые нейросетевые методы работы с текстами Языковые модели и генерация текста
- 8. Преобразование последовательностей: 1-к-1 и N-к-M
- 9. Transfer learning, адаптация моделей

# **9.2. Методические рекомендации**

Учебный материал излагается в форме, предполагающей самостоятельное мышление студентов, самообразование. При этом самостоятельная работа студентов играет решающую роль в ходе всего учебного процесса.

Начать изучение дисциплины необходимо со знакомства с рабочей программой, списком учебно-методического и программного обеспечения. Самостоятельная работа студента включает работу с учебными материалами, выполнение контрольных мероприятий, предусмотренных учебным планом.

В процессе изучения дисциплины для лучшего освоения материала необходимо регулярно обращаться к рекомендуемой литературе и источникам, указанным в учебных материалах;

пользоваться через кабинет студента на сайте Университета образовательными ресурсами электронно-библиотечной системы, а также общедоступными интернет-порталами, содержащими научно-популярные и специализированные материалы, посвященные различным аспектам учебной дисциплины.

При самостоятельном изучении тем следуйте рекомендациям:

- чтение или просмотр материала осуществляйте со скоростью, достаточной для индивидуального понимания и освоения материала, выделяя основные идеи; на основании изученного составить тезисы. Освоив материал, попытаться соотнести теорию с примерами из практики;

- если в тексте встречаются незнакомые или малознакомые термины, следует выяснить их значение для понимания дальнейшего материала;

- осмысливайте прочитанное и изученное, отвечайте на предложенные вопросы.

Студенты могут получать индивидуальные консультации, в т.ч. с использованием средств телекоммуникации.

По дисциплине могут проводиться дополнительные занятия, в т.ч. в форме вебинаров. Расписание вебинаров и записи вебинаров публикуются в электронном курсе / электронном журнале по дисциплине.

#### 9.3. Требования к оценочным материалам для лиц с ограниченными возможностями злоровья и инвалилов

Для лиц с ограниченными возможностями здоровья и инвалидов предусмотрены дополнительные оценочные материалы, перечень которых указан в таблице 9.2.

Таблица 9.2 - Дополнительные материалы оценивания для лиц с ограниченными возможностями здоровья и инвалидов

![](_page_12_Picture_99.jpeg)

#### 9.4. Методические рекомендации по оценочным материалам для лиц с ограниченными возможностями здоровья и инвалидов

Для лиц с ограниченными возможностями здоровья и инвалидов предусматривается доступная форма предоставления заданий оценочных средств, а именно:

- в печатной форме:
- в печатной форме с увеличенным шрифтом:
- в форме электронного документа;
- методом чтения ассистентом задания вслух;
- предоставление задания с использованием сурдоперевода.

Лицам с ограниченными возможностями здоровья и инвалидам увеличивается время на подготовку ответов на контрольные вопросы. Для таких обучающихся предусматривается доступная форма предоставления ответов на задания, а именно:

- письменно на бумаге;

– набор ответов на компьютере;

– набор ответов с использованием услуг ассистента;

– представление ответов устно.

Процедура оценивания результатов обучения лиц с ограниченными возможностями здоровья и инвалидов по дисциплине предусматривает предоставление информации в формах, адаптированных к ограничениям их здоровья и восприятия информации:

# **Для лиц с нарушениями зрения:**

– в форме электронного документа;

– в печатной форме увеличенным шрифтом.

**Для лиц с нарушениями слуха:**

– в форме электронного документа;

– в печатной форме.

# **Для лиц с нарушениями опорно-двигательного аппарата:**

– в форме электронного документа;

– в печатной форме.

При необходимости для лиц с ограниченными возможностями здоровья и инвалидов процедура оценивания результатов обучения может проводиться в несколько этапов.

# **ЛИСТ СОГЛАСОВАНИЯ**

Рассмотрена и одобрена на заседании кафедры КИБЭВС протокол № 1 от «25 » 1 2022 г. протокол № 1 от «<u>25 » 1 2022</u> г.

# **СОГЛАСОВАНО:**

![](_page_14_Picture_137.jpeg)